# ФЕДЕРАЛЬНОЕ АГЕНТСТВО ЖЕЛЕЗНОДОРОЖНОГО ТРАНСПОРТА Федеральное государственное бюджетное образовательное учреждение высшего образования «Петербургский государственный университет путей сообщения Императора Александра I» (ФГБОУ ВО ПГУПС)

# **ОЦЕНОЧНЫЕ МАТЕРИАЛЫ**

*дисциплины Б1.В.10 «ИНФОРМАЦИОННЫЕ ТЕХНОЛОГИИ В РАСЧЕТАХ СТРОИТЕЛЬНЫХ КОНСТРУКЦИЙ»*

> для направления подготовки *08.03.01 «Строительство»*

по профилю *«Промышленное и гражданское строительство»*

> Санкт-Петербург 2023

# **1. Планируемые результаты обучения по дисциплине, обеспечивающие достижение планируемых результатов освоения основной профессиональной образовательной программы**

Планируемые результаты обучения по дисциплине, обеспечивающие достижение планируемых результатов освоения основной профессиональной образовательной программы, приведены в п. 2 рабочей программы.

**2. Задания, необходимые для оценки знаний, умений, навыков и (или) опыта деятельности, характеризующих индикаторы достижения компетенций в процессе освоения основной профессиональной образовательной программы**

Перечень материалов, необходимых для оценки индикатора достижения компетенций, приведен в таблице 2.

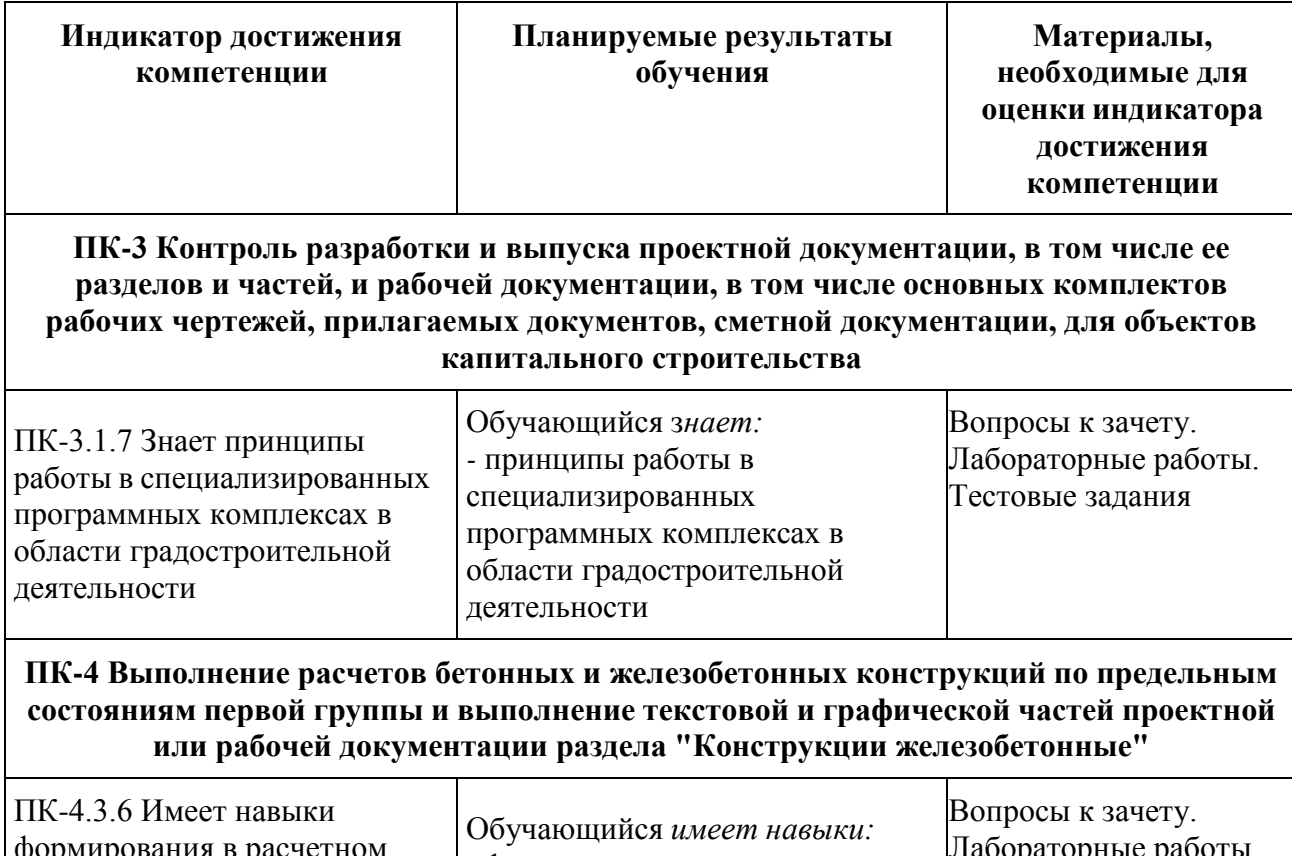

Т а б л и ц а 2. Для очной и очно-заочной форм обучения

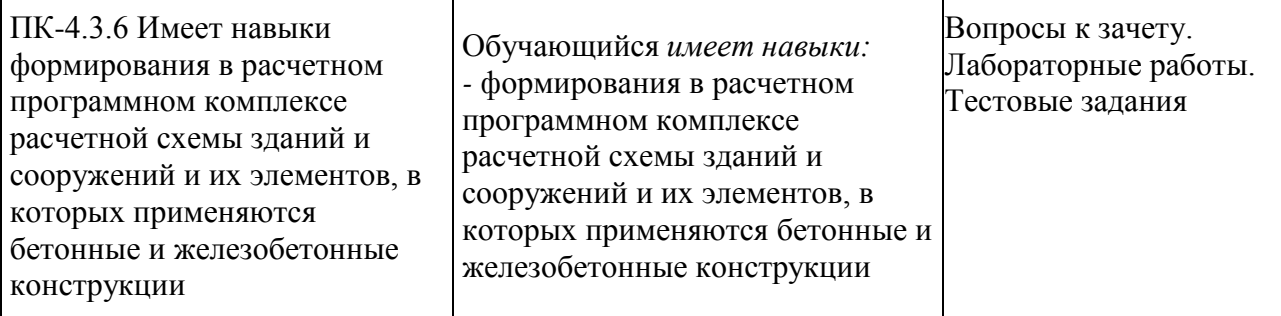

**ПК-5 Выполнение расчетов бетонных и железобетонных конструкций по предельным состояниям второй группы и выполнение текстовой и графической частей проектной или рабочей документации раздела "Конструкции железобетонные"**

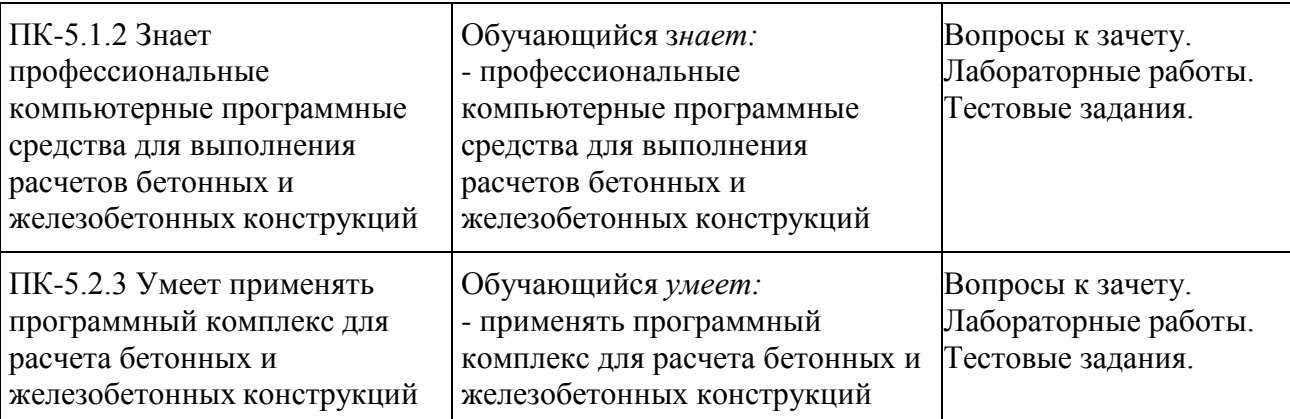

## **ПК-6 Подготовка технических заданий на проектирование и на разработку специальных технических условий раздела "Конструктивные решения строительных конструкций из штучных материалов" и разработка вариантов решений и специальных технических условий для проектирования конструкций из штучных материалов раздела "Конструктивные решения"**

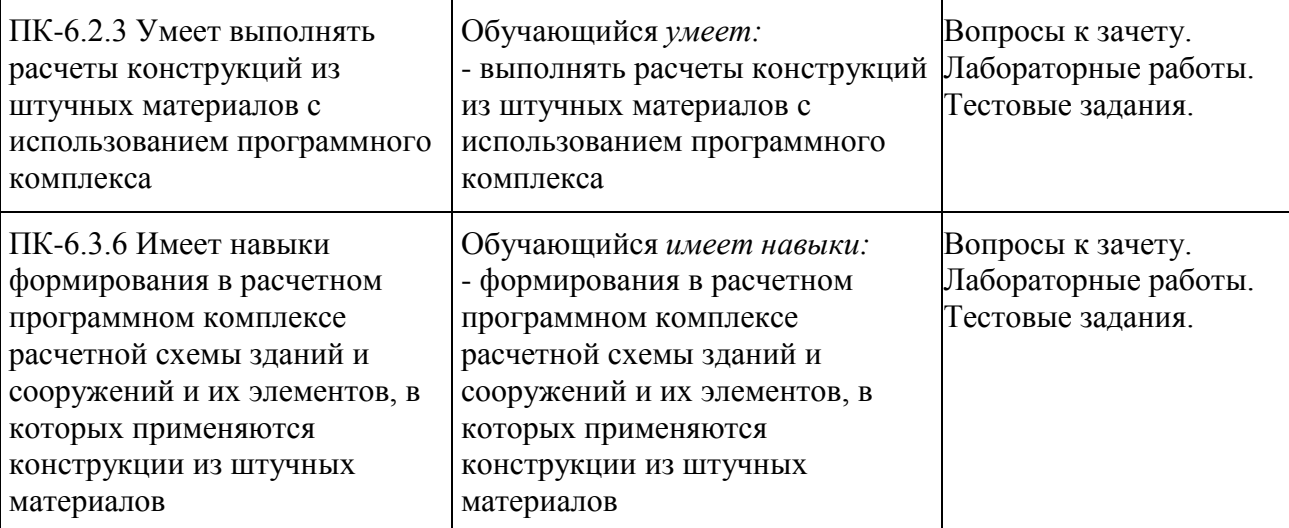

# **ПК-7 Выполнение расчетов металлических конструкций зданий и сооружений**

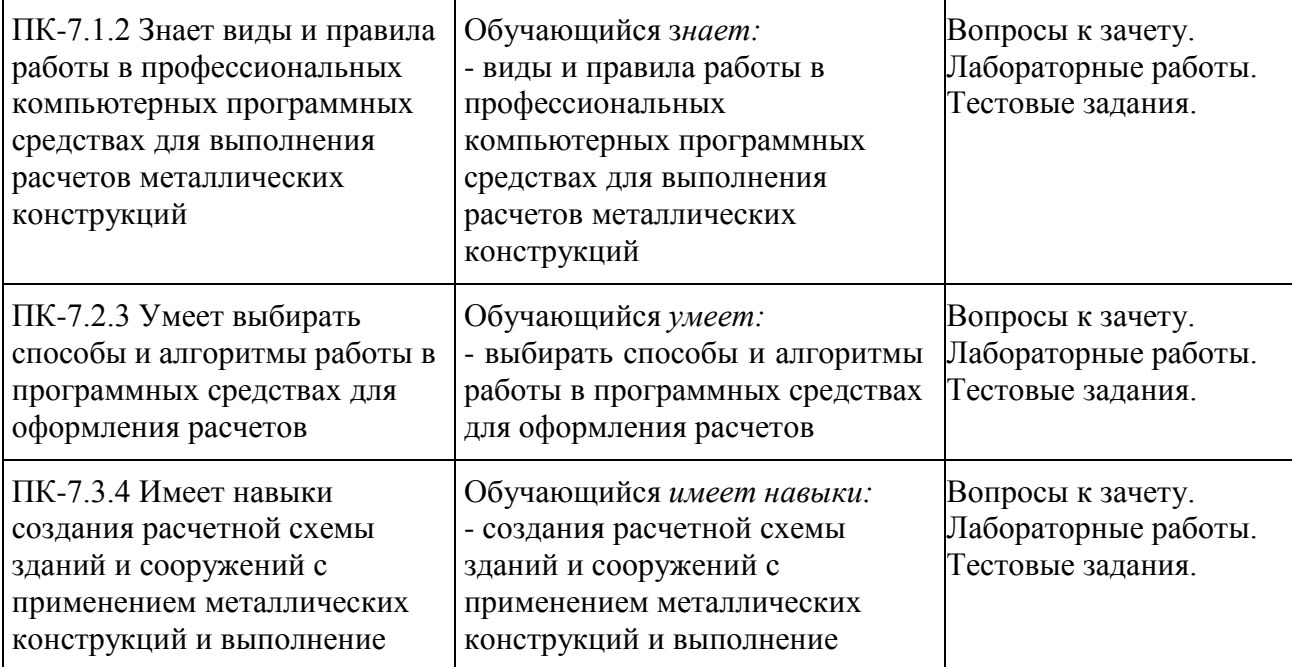

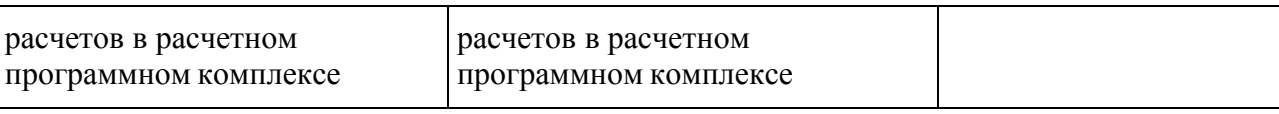

# **ПК-8 Разработка текстовой и графической частей проектной документации металлических конструкций зданий и сооружений**

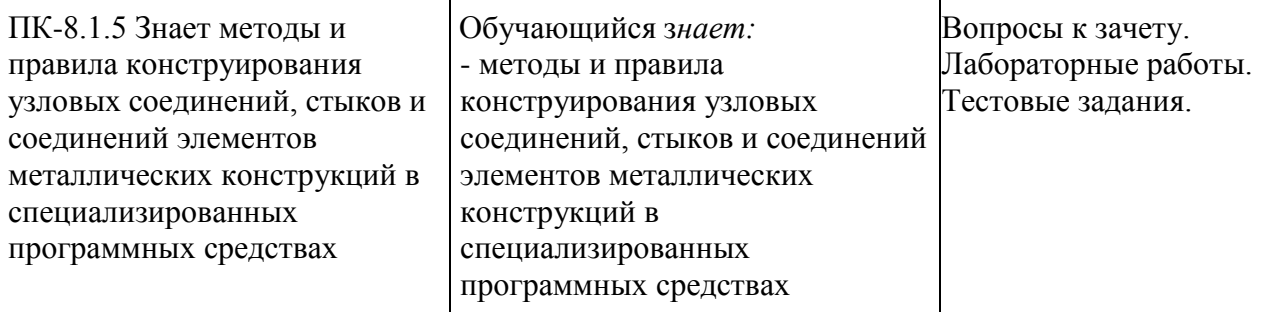

## **ПК-9 Выполнение расчетов деревянных и металлодеревянных конструкций, их стыковых и узловых соединений и выполнение чертежей строительных конструкций, стыковых и узловых соединений раздела "Конструкции деревянные"**

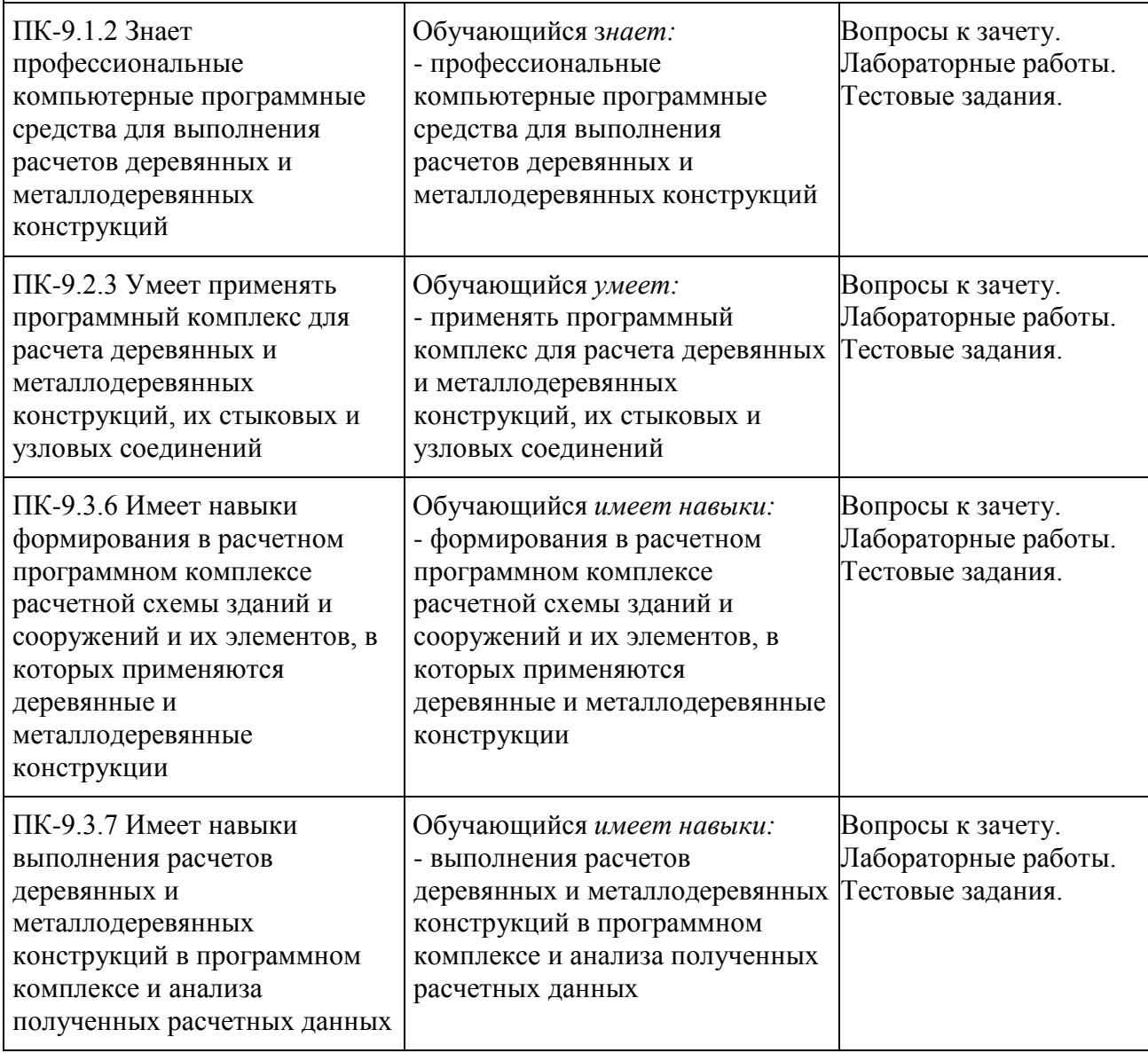

#### **Материалы для текущего контроля**

Для проведения текущего контроля по дисциплине обучающийся должен выполнить лабораторные и тестовые задания.

В системе дистанционного обучения (СДО) электронной информационнообразовательной среды (ЭИОС) ПГУПС (sdo.pgups.ru) представлена методика выполнения лабораторных работ с примером их выполнения, а в разделе дисциплины «Самостоятельная работа» представлены методические рекомендации по подготовке к тестовым заданиям.

## Перечень и содержание лабораторных работ

#### **Для очной формы обучения:**

*Лабораторная работа №1 «Статический расчет пространственной модели здания в ВК SCAD»:*

- сформировать объемную расчетную схему каркаса с учетом фундамента на упругом основании (поперечные сечения элементов задать предварительно);

- определить нагрузки на элементы и приложить их в программе (собственный вес, постоянные, снеговые, ветровые вдоль и поперек каркаса, полезная равномерная и неравномерная);

- определить группы элементов для конструирования (стойка рамы, ригель рамы, прогон, элементы связей, фундаментная плита);

- составить расчетные сочетания усилий в программе.

*Лабораторная работа №2* «Конструктивный расчет пространственной модели здания в ВК SCAD, расчет элементов и узлов в приложениях SCAD»:

- выполнить расчет и сконструировать стальные элементы в постпроцессорах программы (поперечные сечения);

- выполнить расчет и сконструировать железобетонные элементы в постпроцессорах программы (поперечные сечения и армирование);

- выполнить расчет и сконструировать основные узлы примыкания элементов в приложении программы Комета (3 узла рамы).

*Лабораторная работа №3* «Динамический расчет пространственной модели здания в ВК SCAD с учетом сейсмического воздействия»:

- выполнить расчет каркаса с учетом сейсмического воздействия;

- проанализировать деформации каркаса и выявить основную форму колебаний;

- проанализировать увеличения поперечных сечений каркаса.

*Лабораторная работа №4 «*Расчет пространственной модели здания в ВК SCAD с учетом прогрессирующего разрушения»:

- разработать конструктивные мероприятия против прогрессирующего разрушения каркаса;

- разработать сценарии прогрессирующего разрушения (выбрать варианты начального разрушения);

- выполнить расчет каркаса на прогрессирующие разрушения, проанализировать деформации элементов и увеличения поперечных сечений.

#### **Для очно-заочной формы обучения:**

*Лабораторная работа №1 «Статический расчет пространственной модели здания в ВК SCAD»:*

- сформировать объемную расчетную схему каркаса с учетом фундамента на упругом основании (поперечные сечения элементов задать предварительно);

- определить нагрузки на элементы и приложить их в программе (собственный вес, постоянные, снеговые, ветровые вдоль и поперек каркаса, полезная равномерная и неравномерная);

- определить группы элементов для конструирования (стойка рамы, ригель рамы, прогон, элементы связей, фундаментная плита);

- составить расчетные сочетания усилий в программе.

*Лабораторная работа №2 «*Конструктивный расчет пространственной модели здания в ВК SCAD, расчет элементов и узлов в приложениях SCAD»:

- выполнить расчет и сконструировать стальные элементы в постпроцессорах программы (поперечные сечения);

- выполнить расчет и сконструировать железобетонные элементы в постпроцессорах программы (поперечные сечения и армирование);

- выполнить расчет и сконструировать основные узлы примыкания элементов в приложении программы Комета (3 узла рамы).

#### Тестовые задания

1. Какой программный пакет в наибольшей степени автоматизирован и удовлетворяет основные потребности проектировщиков раздела АР?

- Автокад;

- Архикад;

- Ревит;

- Нанокад.

2. Какой этап расчета строительных конструкций автоматизирован в наименьшей степени?

- формирование расчетной схемы;

- статический и динамический расчеты;

- конструктивный расчет;

- все в равной степени.

3. Конструктивный расчет каких строительных конструкций реализован в постпроцессорах ПВК SCAD в автоматическом режиме?

- металлических и железобетонных;

- металлических и каменных;

- только железобетонных;

- всех.

4. В чем сущность системного подхода проектирования зданий и сооружений?

- обеспечение качества проектирования;

- взаимосвязь разделов проекта и этапов жизненного цикла;

- обеспечение качества строительства;

- расчет объекта по трехмерной модели.

5. В чем сущность BIM-технологий проектирования зданий и сооружений?

- в применении расчетных и графических программ;

- в 3D моделировании объекта;

- в создании информационной модели объекта, используемой во всех разделах проекта и на всех этапах жизненного цикла;

- в применении интеллектуальных технологий проектирования.

#### **Материалы для промежуточной аттестации**

Перечень вопросов к зачету

Для очной / очно-заочной форм обучения

1. Информационные системы и технологии. Нормативная документация. Термины и определения (ПК-5.1.2, ПК-5.2.3, ПК-6.2.3, ПК-7.1.2, ПК-7.2.3, ПК-8.1.5, ПК-9.1.2, ПК-9.2.3).

2. Информационные системы и технологии. Основы BIM-технологий в проектировании строительных конструкций зданий и сооружений (ПК-5.1.2, ПК-5.2.3, ПК-6.2.3, ПК-7.1.2, ПК-7.2.3, ПК-8.1.5, ПК-9.1.2, ПК-9.2.3).

3. Информационные системы и технологии. Платформы и программы BIM-технологий

(ПК-5.1.2, ПК-5.2.3, ПК-6.2.3, ПК-7.1.2, ПК-7.2.3, ПК-8.1.5, ПК-9.1.2, ПК-9.2.3).

4. Структура САПР. Системный подход в проектировании зданий и сооружений (ПК-5.1.2, ПК-5.2.3, ПК-6.2.3, ПК-7.1.2, ПК-7.2.3, ПК-8.1.5, ПК-9.1.2, ПК-9.2.3).

5. Структура САПР. Обеспечивающие и проектирующие подсистемы. Методы численного расчета и анализа (ПК-5.1.2, ПК-5.2.3, ПК-6.2.3, ПК-7.1.2, ПК-7.2.3, ПК-8.1.5, ПК-9.1.2, ПК-9.2.3).

6. Вычислительные комплексы и расчетные программы: Лира, SCAD. Области применения программ, основные возможности, достоинства и недостатки (ПК-5.1.2, ПК-5.2.3, ПК-6.2.3, ПК-7.1.2, ПК-7.2.3, ПК-8.1.5, ПК-9.1.2, ПК-9.2.3).

7. Вычислительные комплексы и расчетные программы: ANSYS. Области применения программ, основные возможности, достоинства и недостатки (ПК-5.1.2, ПК-5.2.3, ПК-6.2.3, ПК-7.1.2, ПК-7.2.3, ПК-8.1.5, ПК-9.1.2, ПК-9.2.3).

8. Вычислительные комплексы и расчетные программы: NormCAD. Области применения программ, основные возможности, достоинства и недостатки (ПК-5.1.2, ПК-5.2.3, ПК-6.2.3, ПК-7.1.2, ПК-7.2.3, ПК-8.1.5, ПК-9.1.2, ПК-9.2.3).

9. Структура и состав ПВК SCAD. Основные возможности и области применения комплекса. Последовательность работы (ПК-5.1.2, ПК-5.2.3, ПК-6.2.3, ПК-6.3.6, ПК-7.1.2, ПК-7.2.3, ПК-7.3.4, ПК-8.1.5, ПК-9.1.2, ПК-9.2.3, ПК-9.3.6, ПК-9.3.7).

10. Структура и состав ПВК SCAD. Особенности формирования расчетных схем (в т.ч. в препроцессорах и с использованием импорта моделей из графических редакторов), составления расчетных сочетаний усилий (ПК-5.1.2, ПК-5.2.3, ПК-6.2.3, ПК-6.3.6, ПК-7.1.2, ПК-7.2.3, ПК-7.3.4, ПК-8.1.5, ПК-9.1.2, ПК-9.2.3, ПК-9.3.6, ПК-9.3.7).

11. Работа в постпроцессорах «Сталь», «Бетон» ПВК SCAD (ПК-5.1.2, ПК-5.2.3, ПК-6.2.3, ПК-6.3.6, ПК-7.1.2, ПК-7.2.3, ПК-7.3.4, ПК-8.1.5, ПК-9.1.2, ПК-9.2.3, ПК-9.3.6, ПК-9.3.7).

12. Работа в приложениях ПВК SCAD: Кристалл, Комета (ПК-5.1.2, ПК-5.2.3, ПК-6.2.3, ПК-6.3.6, ПК-7.1.2, ПК-7.2.3, ПК-7.3.4, ПК-8.1.5, ПК-9.1.2, ПК-9.2.3, ПК-9.3.6, ПК-9.3.7).

13. Работа в приложениях ПВК SCAD: Арбат, Камин, Декор (ПК-5.1.2, ПК-5.2.3, ПК-6.2.3, ПК-6.3.6, ПК-7.1.2, ПК-7.2.3, ПК-7.3.4, ПК-8.1.5, ПК-9.1.2, ПК-9.2.3, ПК-9.3.6, ПК-9.3.7).

14. Виды особых нагрузок и воздействий. Нормативная документация по проектированию (ПК-5.1.2, ПК-5.2.3, ПК-6.2.3, ПК-6.3.6, ПК-7.1.2, ПК-7.2.3, ПК-7.3.4, ПК-8.1.5, ПК-9.1.2, ПК-9.2.3, ПК-9.3.6, ПК-9.3.7).

15. Виды особых нагрузок и воздействий. Способы расчета, в т.ч. в программных комплексах (ПК-5.1.2, ПК-5.2.3, ПК-6.2.3, ПК-6.3.6, ПК-7.1.2, ПК-7.2.3, ПК-7.3.4, ПК-8.1.5, ПК-9.1.2, ПК-9.2.3, ПК-9.3.6, ПК-9.3.7).

16. Общие понятия о прогрессирующем разрушении строительных конструкций ПК-5.1.2, ПК-5.2.3, ПК-6.2.3, ПК-6.3.6, ПК-7.1.2, ПК-7.2.3, ПК-7.3.4, ПК-8.1.5, ПК-9.1.2, ПК-9.2.3, ПК-9.3.6, ПК-9.3.7ПК-1.1.4, ПК-6.1.3, 6.2.2, 6.2.3, 6.2.4, 6.3.1, 6.3.2, 6.3.3, 6.3.4).

17. Общие понятия о прогрессирующем разрушении строительных конструкций. Конструктивные мероприятия против прогрессирующего разрушения, методика расчета (ПК-5.1.2, ПК-5.2.3, ПК-6.2.3, ПК-6.3.6, ПК-7.1.2, ПК-7.2.3, ПК-7.3.4, ПК-8.1.5, ПК-9.1.2, ПК-9.2.3, ПК-9.3.6, ПК-9.3.7).

18. Общие сведения о физической нелинейности, необходимость учета в расчете. Технологии и программы для расчета строительных конструкций с учетом нелинейной работы (ПК-5.1.2, ПК-5.2.3, ПК-6.2.3, ПК-7.1.2, ПК-7.2.3, ПК-8.1.5, ПК-9.1.2, ПК-9.2.3).

19. Общие сведения о геометрической нелинейности, необходимость учета в расчете. Технологии и программы для расчета строительных конструкций с учетом нелинейной работы (ПК-5.1.2, ПК-5.2.3, ПК-6.2.3, ПК-7.1.2, ПК-7.2.3, ПК-8.1.5, ПК-9.1.2, ПК-9.2.3).

20. Общие сведения о конструктивной нелинейности, необходимость учета в расчете. Технологии и программы для расчета строительных конструкций с учетом нелинейной работы (ПК-5.1.2, ПК-5.2.3, ПК-6.2.3, ПК-7.1.2, ПК-7.2.3, ПК-8.1.5, ПК-9.1.2, ПК-9.2.3).

## **3. Описание показателей и критериев оценивания индикаторов достижения компетенций, описание шкал оценивания**

Показатель оценивания – описание оцениваемых основных параметров процесса или результата деятельности.

Критерий оценивания – признак, на основании которого проводится оценка по показателю.

Шкала оценивания – порядок преобразования оцениваемых параметров процесса или результата деятельности в баллы.

Показатели, критерии и шкала оценивания заданий текущего контроля приведены в таблицах 3.1 и 3.2.

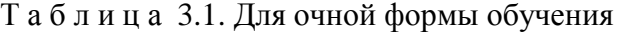

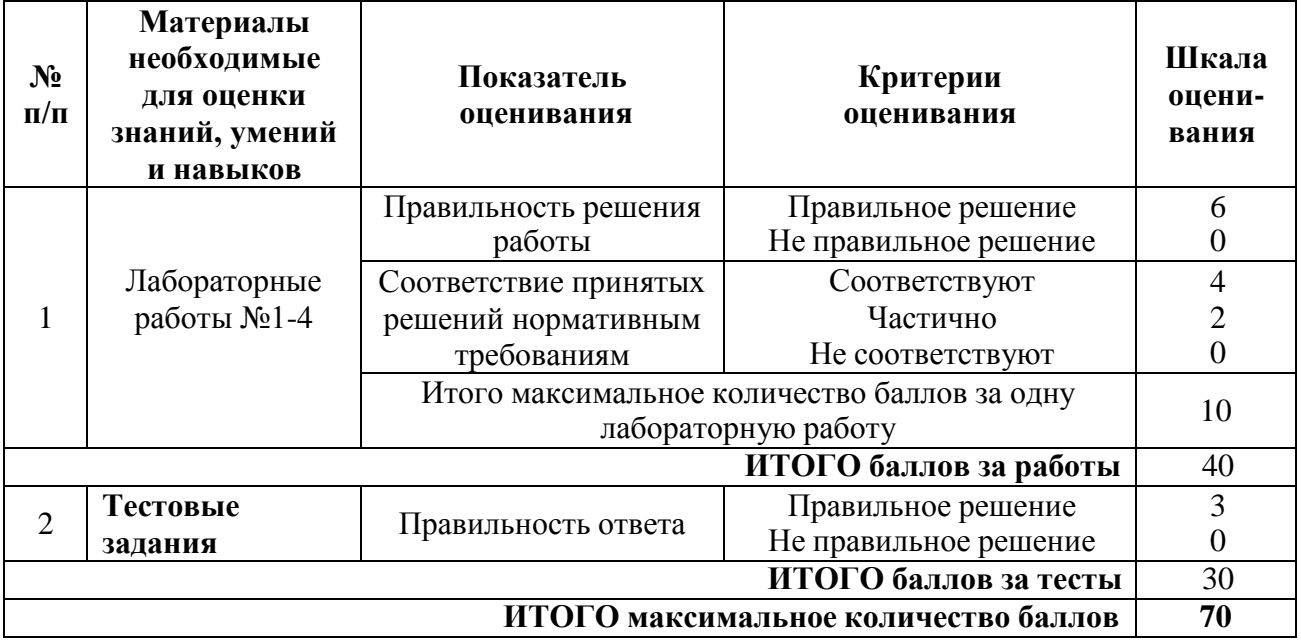

Т а б л и ц а 3.2. Для очно-заочной формы обучения

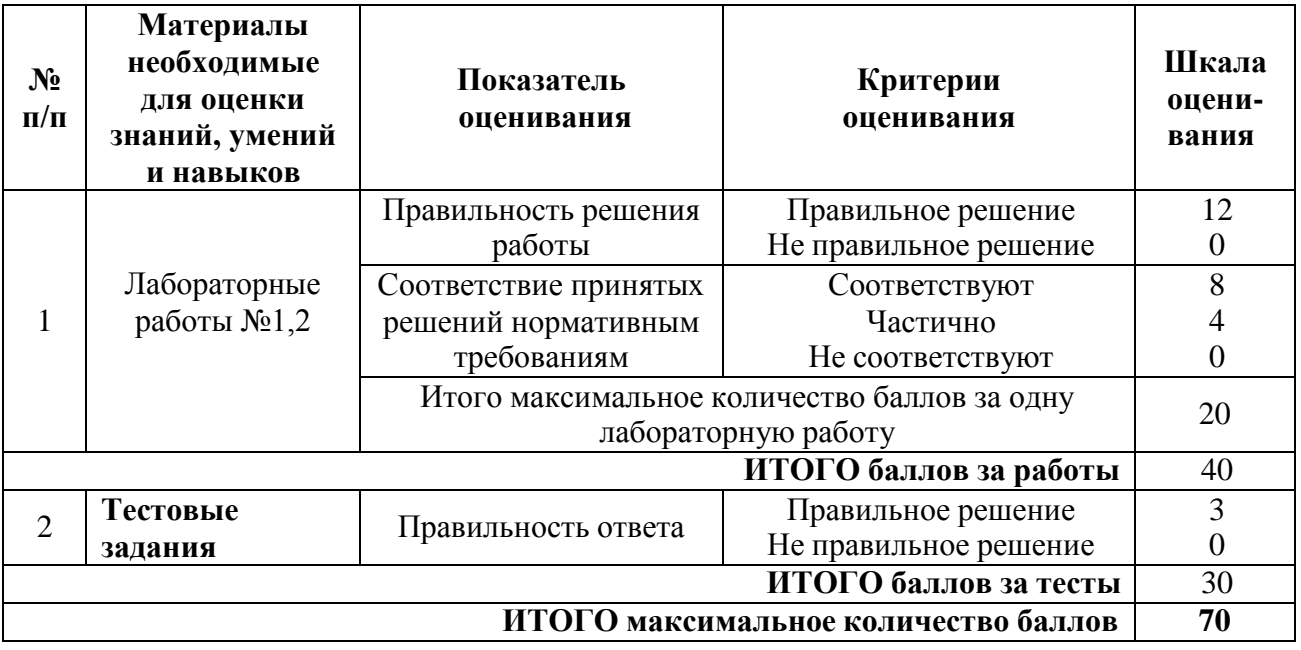

# **4. Методические материалы, определяющие процедуры оценивания индикаторов достижения компетенций**

Процедура оценивания индикаторов достижения компетенций представлена в таблицах 4.1 и 4.2.

# **Формирование рейтинговой оценки по дисциплине**

Т а б л и ц а 4.1. Для очной формы обучения

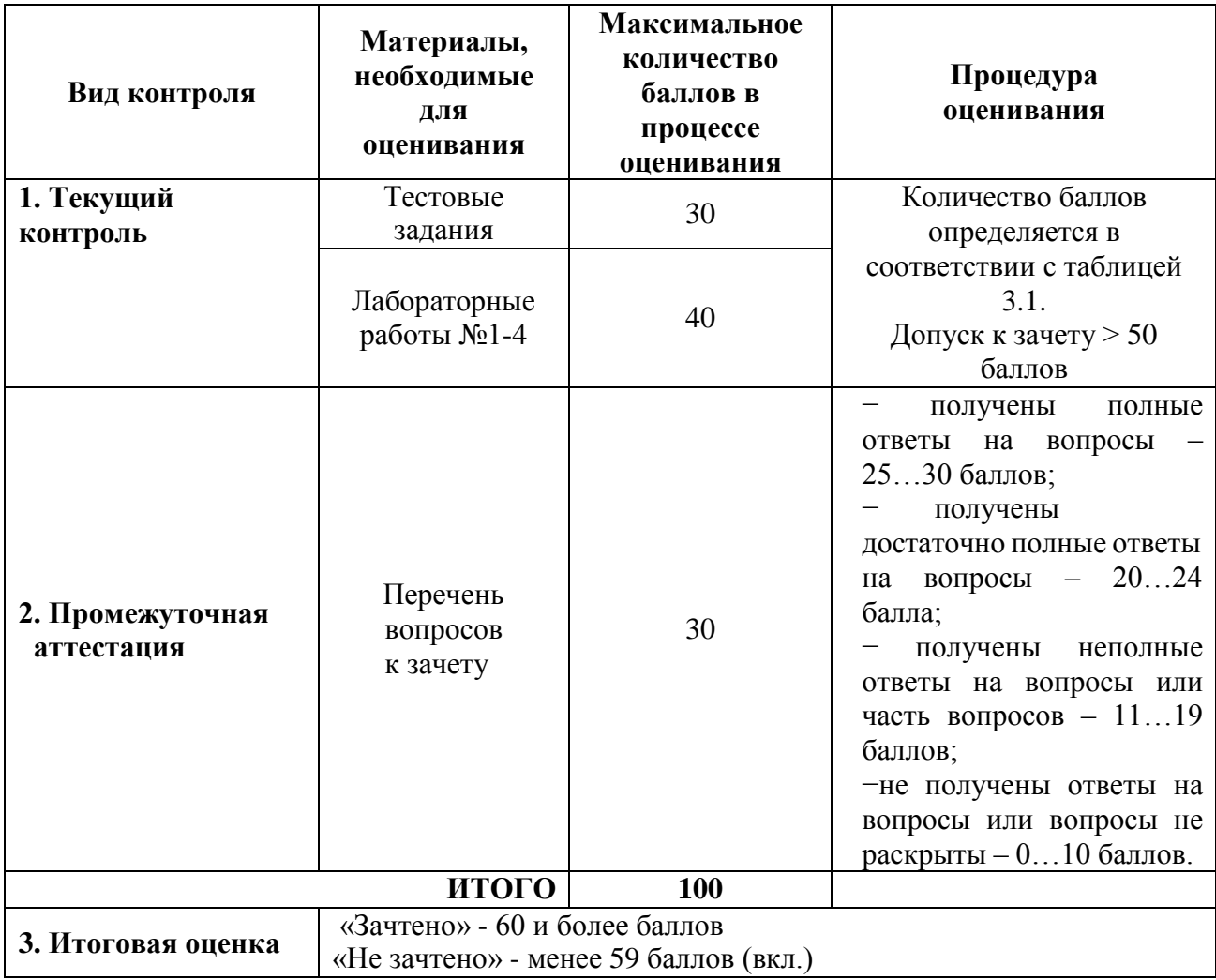

Т а б л и ц а 4.2. Для очно-заочной формы обучения

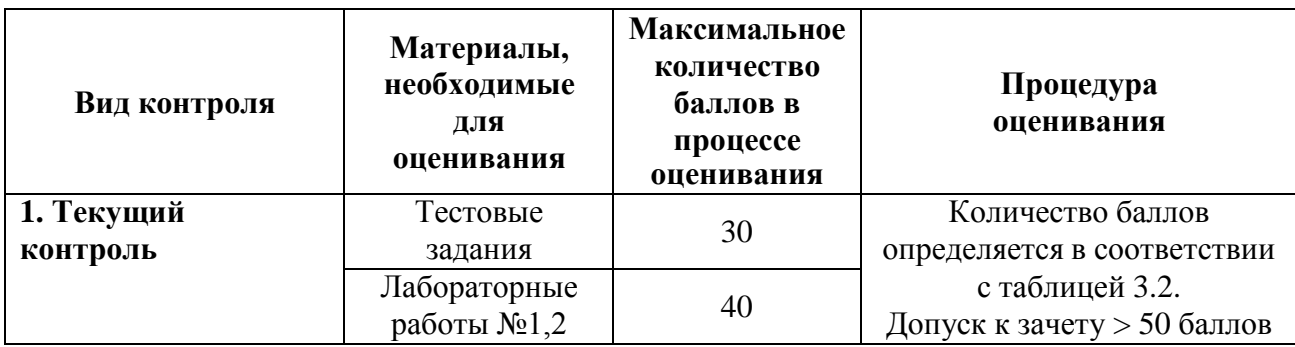

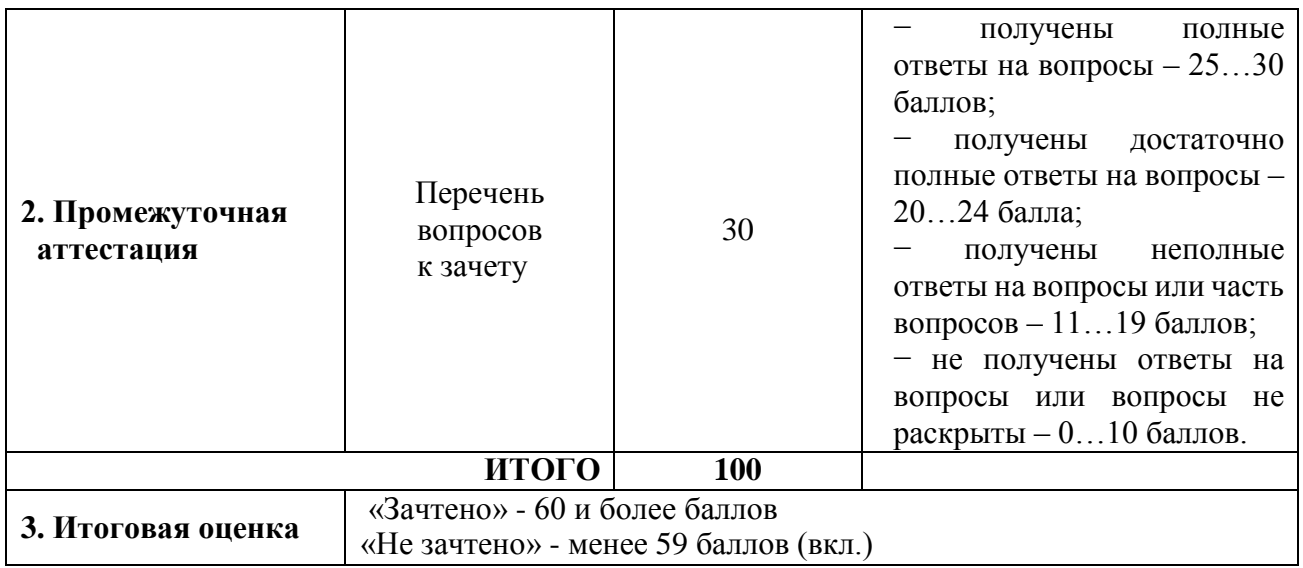

Процедура проведения зачета осуществляется в форме письменного ответа на вопросы билета.

Билет на зачет содержит вопросы из перечня вопросов промежуточной аттестации п.2.

Разработчик оценочных материалов, *доцент* «12» апреля 2023 г.

В.В. Веселов